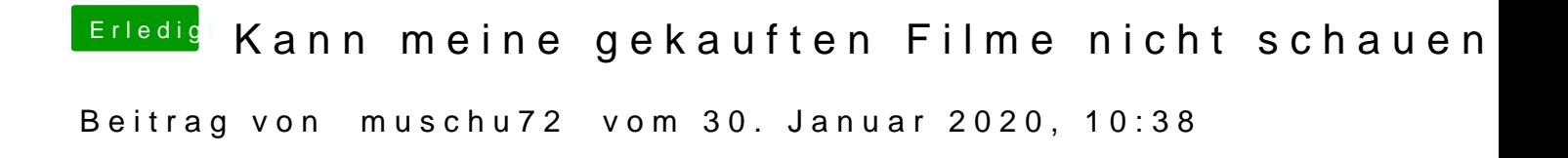

ok hab ich überlesen wenigstens geht jetzt amazon Prime vielen dank mal wi